#### MSA Java (rp) Cheat Sheet Cheatography by [rawbeef98](http://www.cheatography.com/rawbeef/) (rawbeef) via [cheatography.com/50301/cs/13886/](http://www.cheatography.com/rawbeef/cheat-sheets/msa-java-rp)

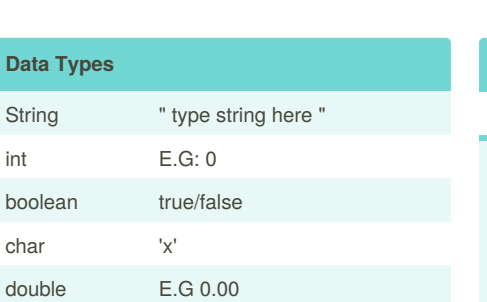

#### **Operators (Summary)**

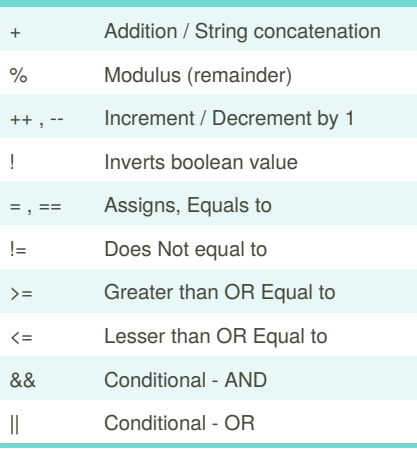

#### **Methods**

System.out.println(line)

System.out.printf(format, arguments)

## Helper.read**DataType**(string)

// For printf formatting //  $%d = integer$  $%s = String$  $% f = double (.2f = 2dp)$ %b = boolean

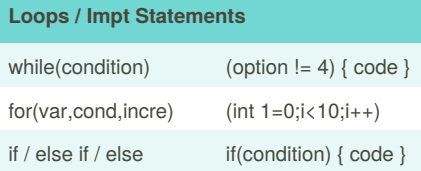

# By **rawbeef98** (rawbeef)

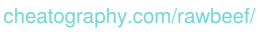

#### **Loops / Impt Statements (cont)**

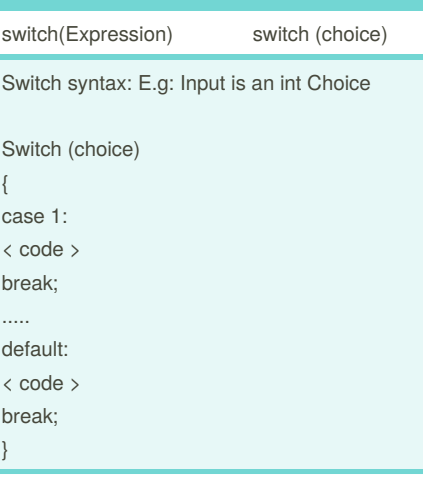

## **Arrays Declaring an Array** Syntax: *Datatype*[ ] *nameOfArray* = new *Datatype*[ *No. of elements in array*]; Example: *int* [ ]*randomValues* = new *int* [ *7* ]; // Creates an array called*randomValues* with *7 elements* (0-6) **Assigning Value to Array:** (Using prev E.G) randomValues[3] = 100; // Assigns value of *100* to the *4th element [3]* of randomValues array **Declaring & Initializing @ Same Time** int[ ] randomValues = {5,12,51,23,12,24,21}; // Creates an array called*randomValues* and assigning *7 elements in it in a single line.* **Accessing Elements:** System.out.println(randomValue[3]); // Prints out "23" (prev example) **Finding out Array Length** System.out.println(randomValue.length); // Prints out 7

Published 10th December, 2017. Last updated 10th December, 2017. Page 1 of 2.

#### **Values for Primitive Arrays**

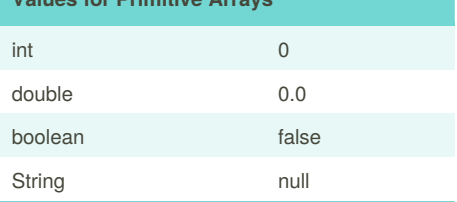

# **String Methods** charAt(index) Returns char @ index endsWith(suffix) if ends w suffix equalsIgnoreCase(string) length() Returns length of string startsWith(prefix) if starts w prefix toUpperCase() Converts to upperCase toLowerCase() Converts to lowerCase

### **Class Diagram**

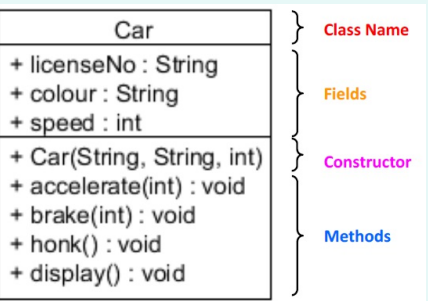

 $'+' =$  Public,  $'-$  = Private underlined = Static

// Constructors have the same name as class. // if return type is 'void' , no **return** statement is required.

Sponsored by **Readability-Score.com** Measure your website readability! <https://readability-score.com>

# Cheatography

#### **Creation of Class**

// Using the Class Diagram above // **Declare Fields First:** public String licenseNo, colour; public int speed; **Constructor** [Right-click, Source, Create constructor using Fields, delete the super(); ] **Create Methods:** public void accelerate(int acc) { } public void honk () {

**// Creating Array/ Object in Main Class //**

#### **Array:**

}

Syntax: *ClassName*[ ]*arrayName* = new *ClassName*[x];

E.g: Car[ ] testArray = new Car[5]

#### **Objects**

E.g: Car newObject = new Car(); // Creates a new object, called 'newObject'.

**Calling a method in Main class from another class** newObject.methodName();

By **rawbeef98** (rawbeef) [cheatography.com/rawbeef/](http://www.cheatography.com/rawbeef/) Published 10th December, 2017. Last updated 10th December, 2017. Page 2 of 2.

Sponsored by **Readability-Score.com** Measure your website readability! <https://readability-score.com>